## JavaBea PDF

https://www.100test.com/kao\_ti2020/260/2021\_2022\_\_E5\_A6\_82\_ E4\_BD\_95\_E5\_88\_A9\_E7\_c104\_260861.htm JavaBeans

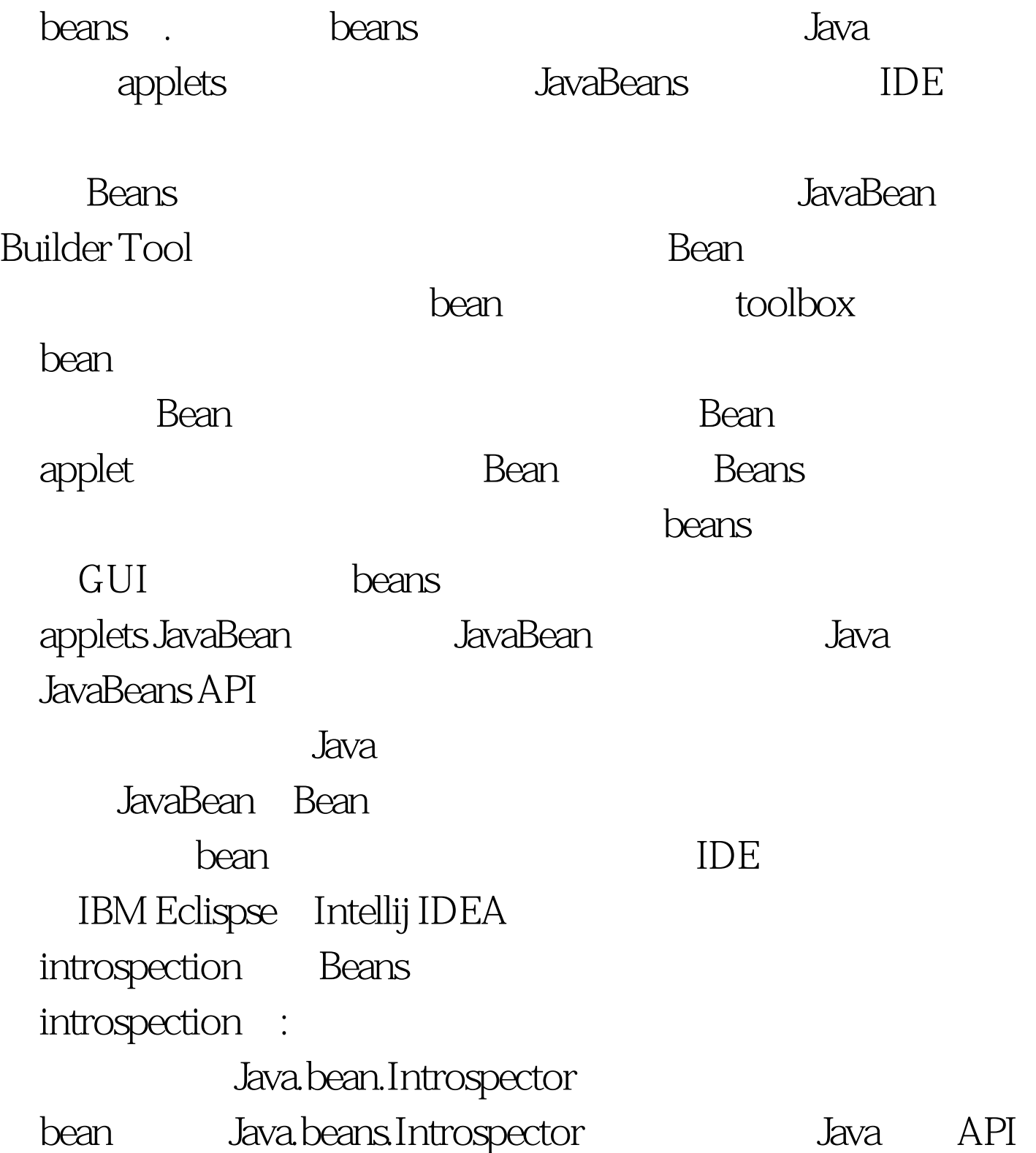

 $\epsilon$  bean for the state  $\epsilon$ BeanInfo **Builder Tool** 

bean share that the countries of the countries of the countries of the countries of the countries of the countries of the countries of the countries of the countries of the countries of the countries of the countries of th Bean Builder introspection

提供给外部用于处理。Bean对外提供属性的操作,所以它们

, and the contract of the beanch bean contract  $\mathbf{b}$  beanch  $\mathbf{b}$ 

 $100Test$ www.100test.com